## Министерство науки и высшего образования Российской Федерации Федеральное государственное бюджетное образовательное учреждение высшего образования "Амурский государственный университет"

УТВЕРЖДАЮ Проректор по учебной и научной работе Лейфа А.В. Лейфа 17 мая 2024 г.

# РАБОЧАЯ ПРОГРАММА «ВЫЧИСЛИТЕЛЬНАЯ ФИЗИКА (ПРАКТИКУМ НА ЭВМ)»

Направление подготовки 03.03.02 Физика Направленность (профиль) образовательной программы – Физика Квалификация выпускника – Бакалавр Год набора – 2024 Форма обучения – Очная Курс  $1 \quad \text{Cemecrp} \quad \text{2}$ Зачет с оценкой 2 сем Общая трудоемкость дисциплины 108.0 (академ. час), 3.00 (з.е)

Составитель В.Ю. Юрина, доцент, канд. физ.-мат. наук Институт компьютерных и инженерных наук Кафедра физики

Рабочая программа составлена на основании Федерального государственного образовательного стандарта ВО для направления подготовки 03.03.02 Физика, утвержденного приказом Министерства науки и высшего образования Российской Федерации от 07.08.20 № 891

Рабочая программа обсуждена на заседании кафедры физики

01.02.2024 г. , протокол № 6

Заведующий кафедрой Стукова Е.В. Стукова

Учебно-методическое управление Выпускающая кафедра

СОГЛАСОВАНО СОГЛАСОВАНО

#### СОГЛАСОВАНО СОГЛАСОВАНО

Чалкина Н.А. Чалкина Стукова Е.В. Стукова 17 мая 2024 г. 17 мая 2024 г.

Научная библиотека Центр цифровой трансформации и технического обеспечения

Петрович О.В. Петрович Тодосейчук А.А. Тодосейчук 17 мая 2024 г. 17 мая 2024 г.

## **1. ЦЕЛИ И ЗАДАЧИ ОСВОЕНИЯ ДИСЦИПЛИНЫ**

#### **Цель дисциплины:**

Получение основ классификации и методик построения математических моделей физических явлений, освоение основных принципов программных реализаций используемых аналитических или численных методов, а также анализ решения физической задачи, полученной в математических терминах.

#### **Задачи дисциплины:**

- исследование физического объекта или процесса (построение физической модели), математическое описание задачи;

- выбор метода решения и исследования задачи (построение математической модели), разработка и выбор оптимального алгоритма решения конкретных задач;

- обработка и анализ полученных результатов (проведение вычислительного эксперимента), корректировка способа решения при наличии особенностей задачи, анализ вопроса устойчивости и сходимости метода решения, оценка границ применимости построенной математической модели.

### **2. МЕСТО УЧЕБНОГО ПРЕДМЕТА В СТРУКТУРЕ ОБРАЗОВАТЕЛЬНОЙ ПРОГРАММЫ**

Дисциплина «Вычислительная физика (Практикум на ЭВМ)» относится к дисциплинам обязателной части образовательной программы.

Для освоения дисциплины «Вычислительная физика (Практикум на ЭВМ)» необходимо иметь знания по следующим дисциплинам:

1) общая физика;

2) аналитическая геометрия и линейная алгебра;

3) математический анализ.

Освоение дисциплины «Вычислительная физика (Практикум на ЭВМ)» будет полезным студентом при выполнении производственной практики (научноисследовательская работа) и бакалаврской работы.

## **ОСВОЕНИЯ УЧЕБНОГО ПРЕДМЕТА И ИНДИКАТОРЫ ИХ ДОСТИЖЕНИЯ 3. КОМПЕТЕНЦИИ ОБУЧАЮЩЕГОСЯ, ФОРМИРУЕМЫЕ В РЕЗУЛЬТАТЕ**

3.1 Общепрофессиональные компетенции и индикаторы их достижения

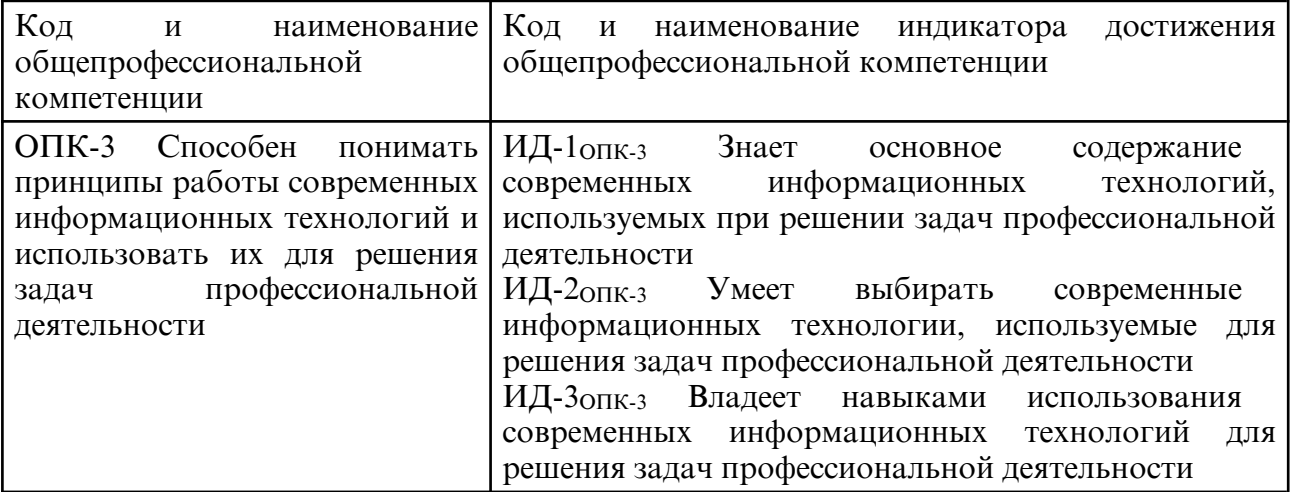

#### **4. СТРУКТУРА УЧЕБНОГО ПРЕДМЕТА**

Общая трудоемкость учебного предмета составляет 3.00 зачетных единицы, 108.0

академических часов.

- $1 N$ оп/п
- 2 Тема (раздел) учебного предмета, курсовая работа (проект), промежуточная аттестация
- 3 Семестр
- 4 Виды контактной работы и трудоемкость (в академических часах)
- 4.1 Л (Лекции)
- 4.2 Лекции в виде практической подготовки
- 4.3 ПЗ (Практические занятия)
- 4.4 Практические занятия в виде практической подготовки
- 4.5 ЛР (Лабораторные работы)
- 4.6 Лабораторные работы в виде практической подготовки
- 4.7 ИКР (Иная контактная работа)
- 4.8 КТО (Контроль теоретического обучения)
- 4.9 КЭ (Контроль на экзамене)
- 5 Контроль (в академических часах)
- 6 Самостоятельная работа (в академических часах)
- 7 Формы текущего контроля успеваемости

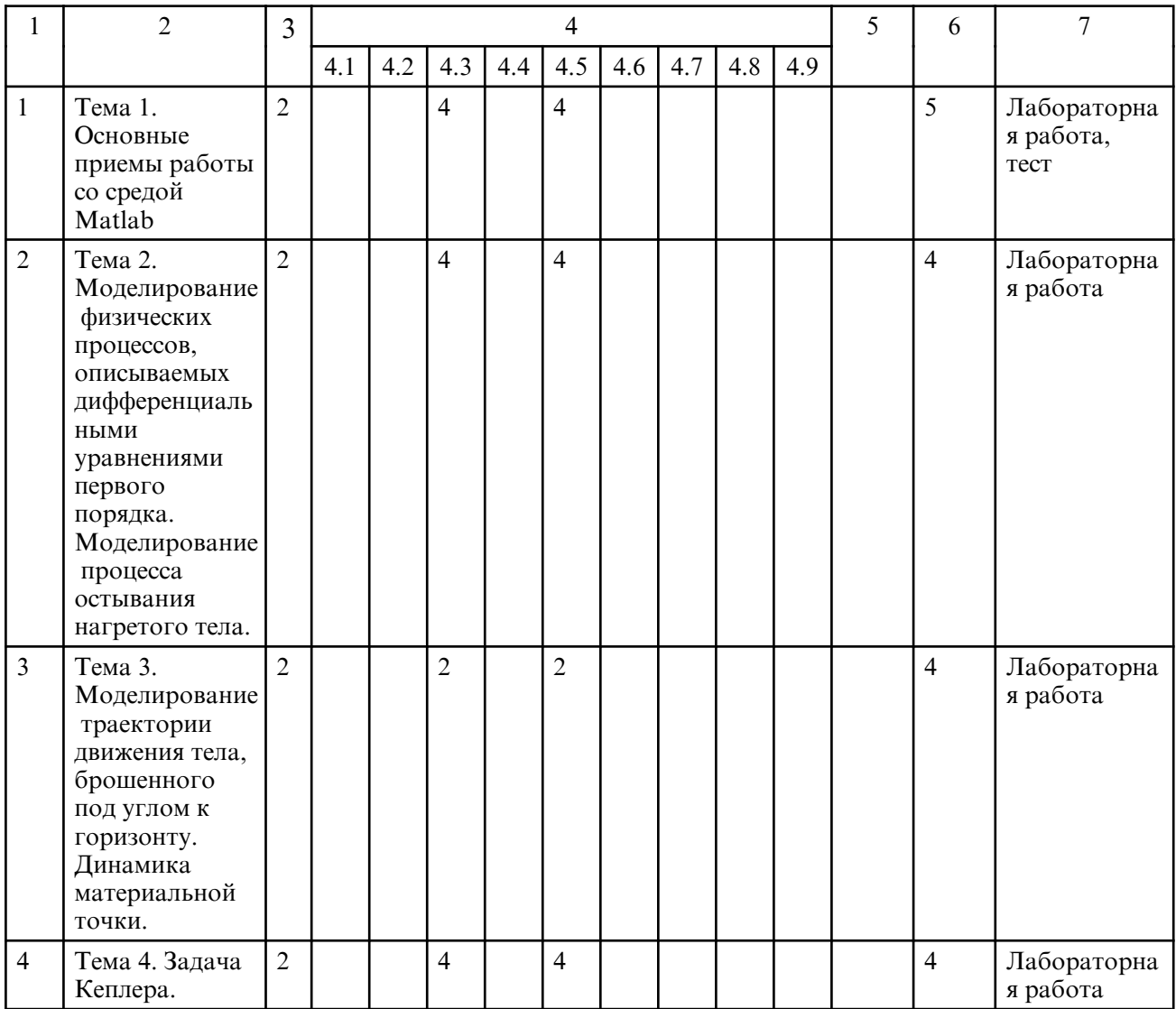

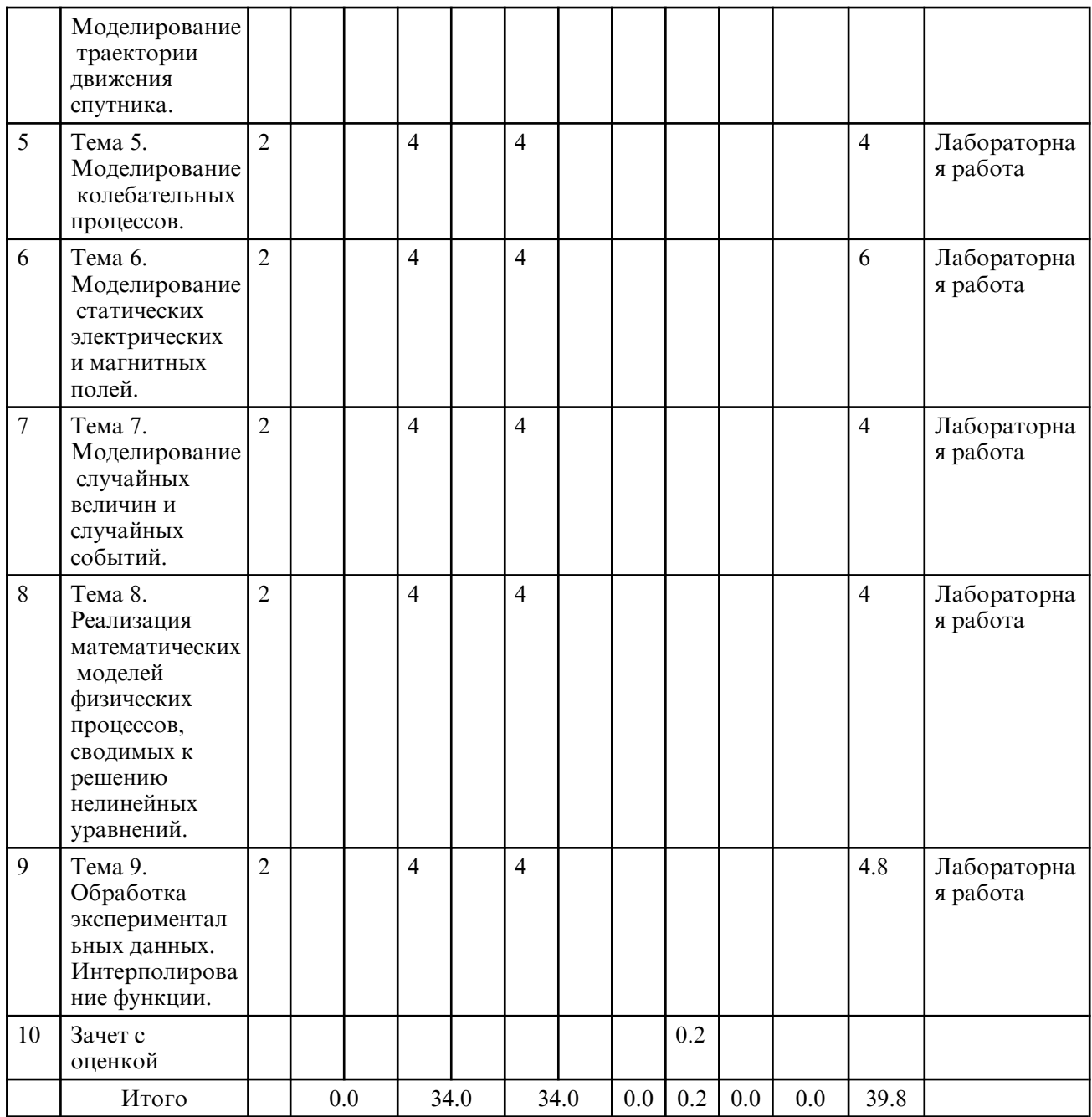

# **5. СОДЕРЖАНИЕ УЧЕБНОГО ПРЕДМЕТА**

# **5.1. Практические занятия**

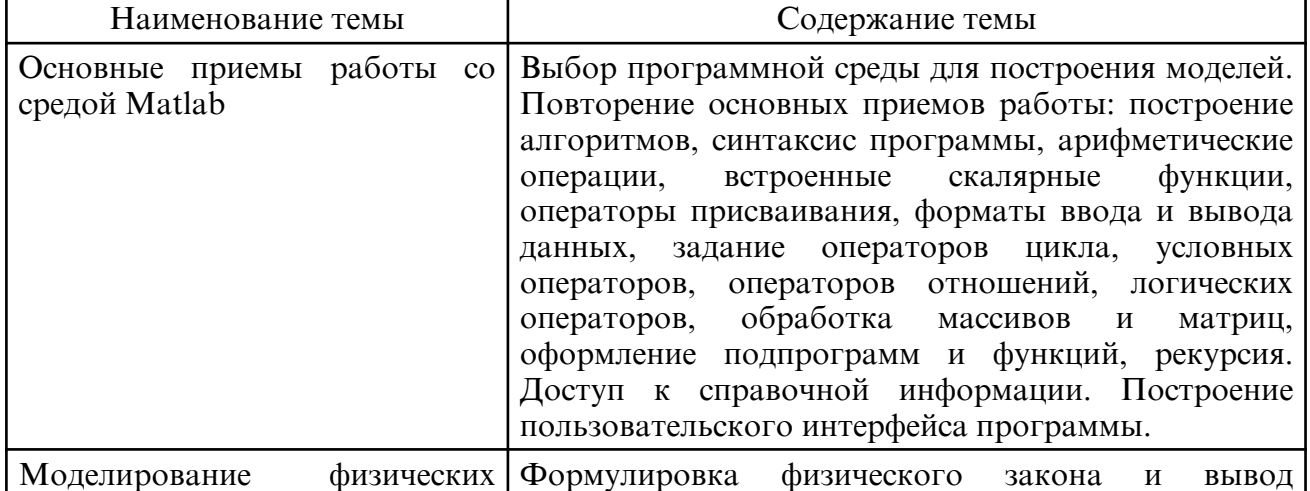

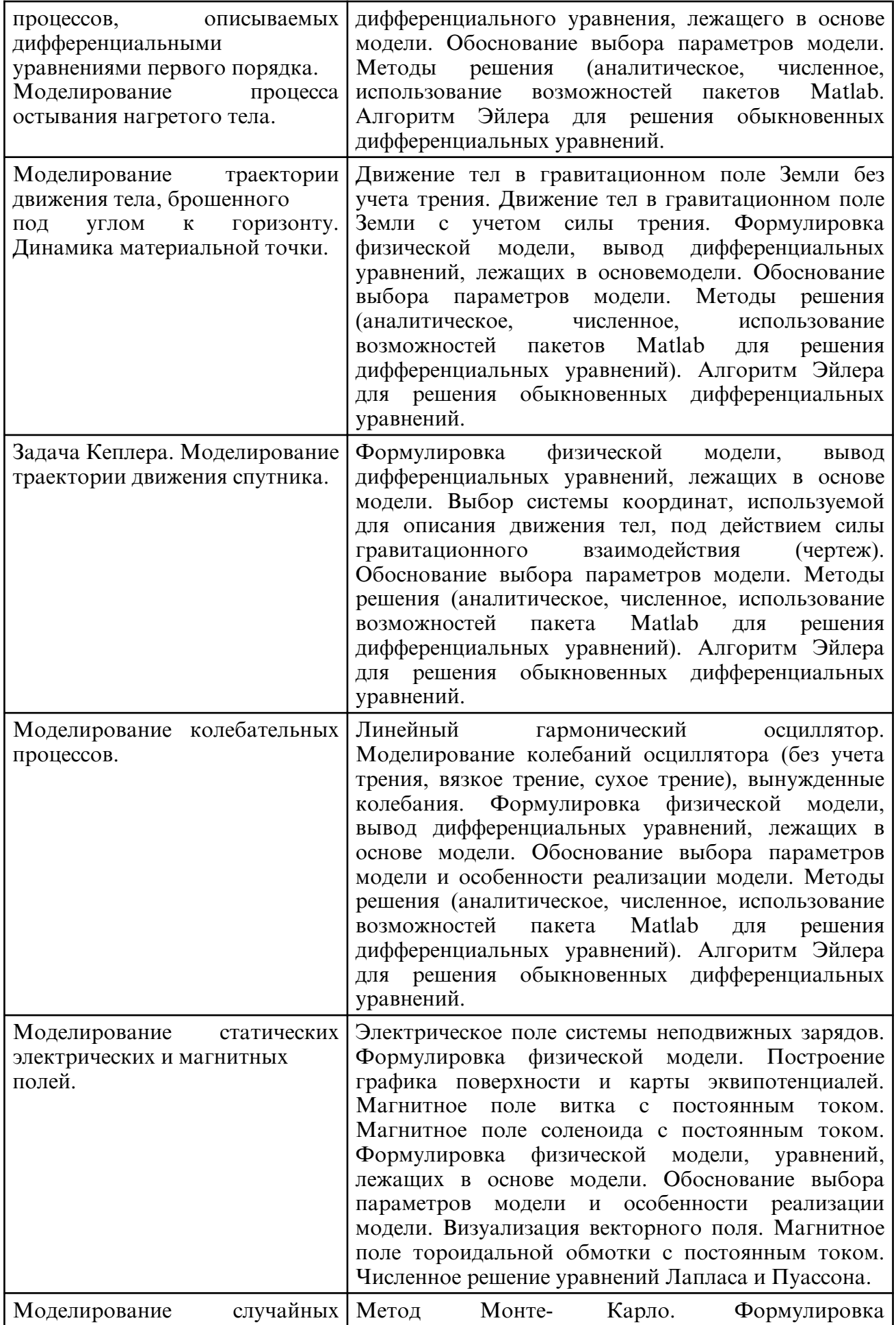

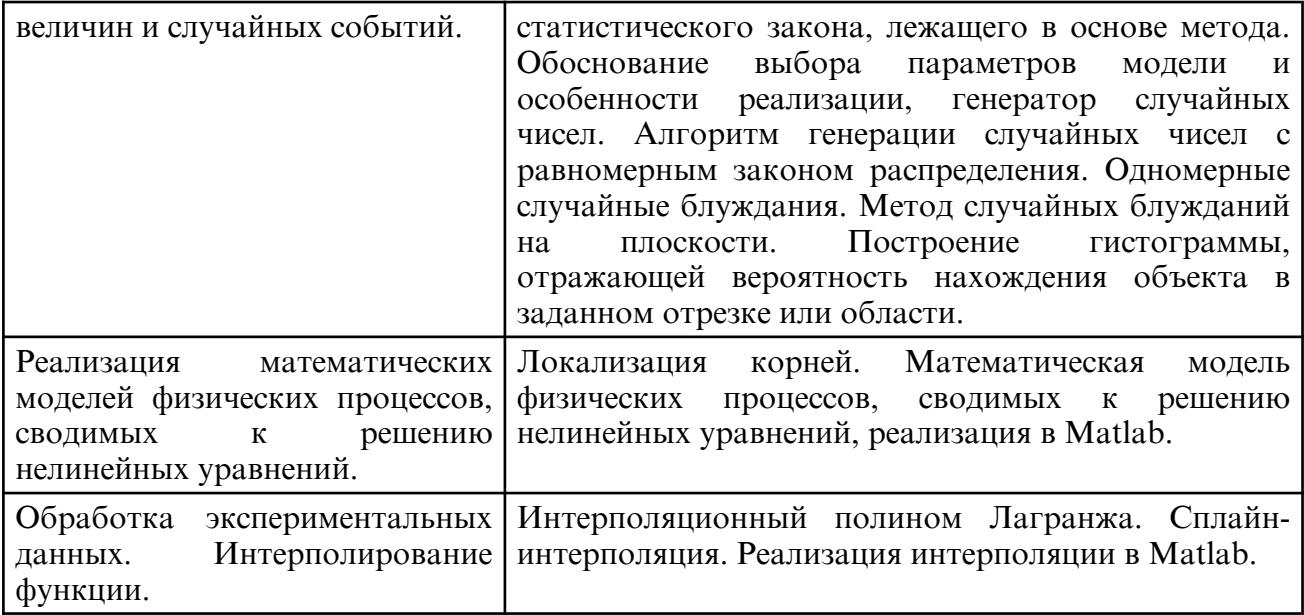

# **5.2. Лабораторные занятия**

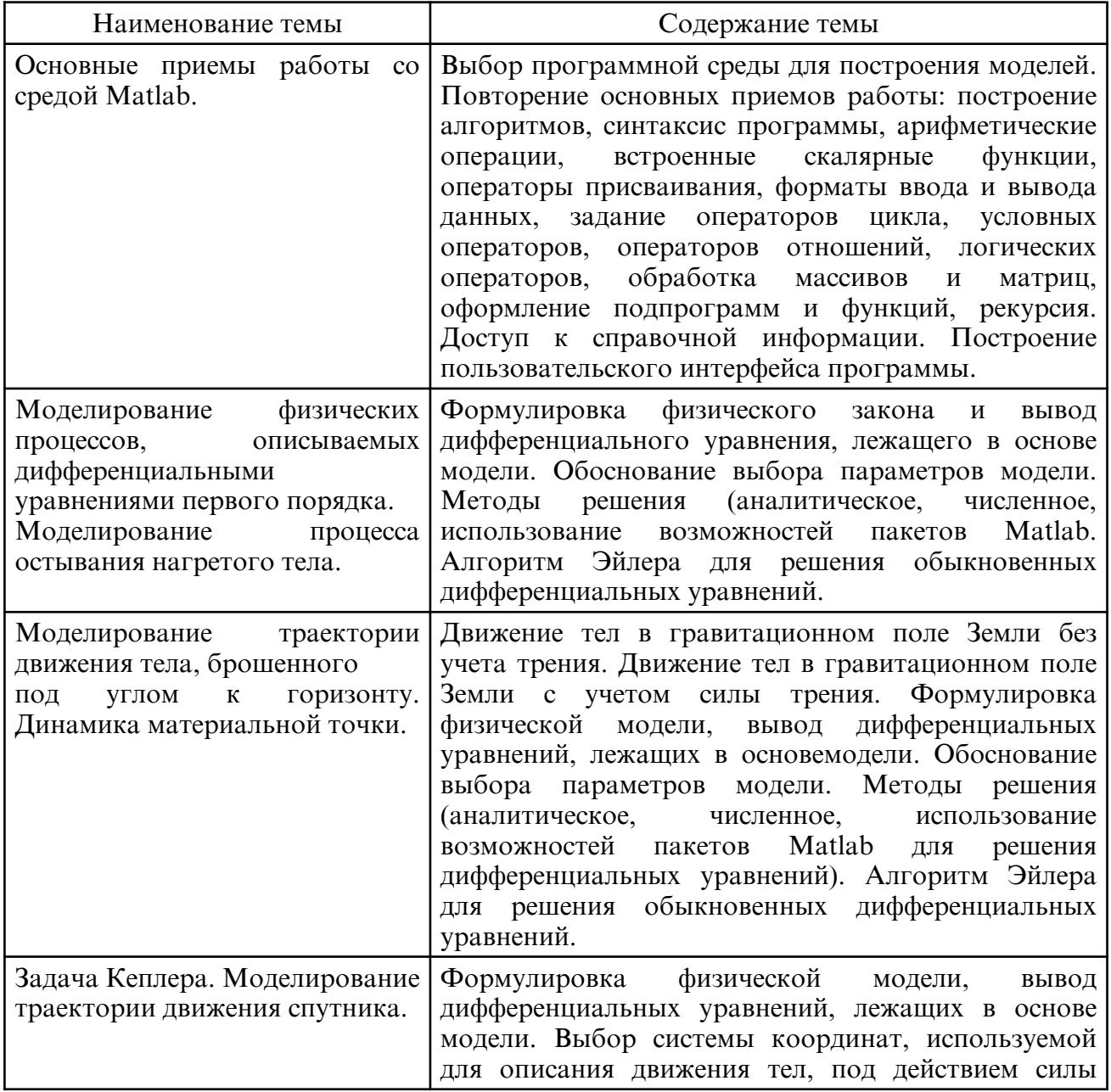

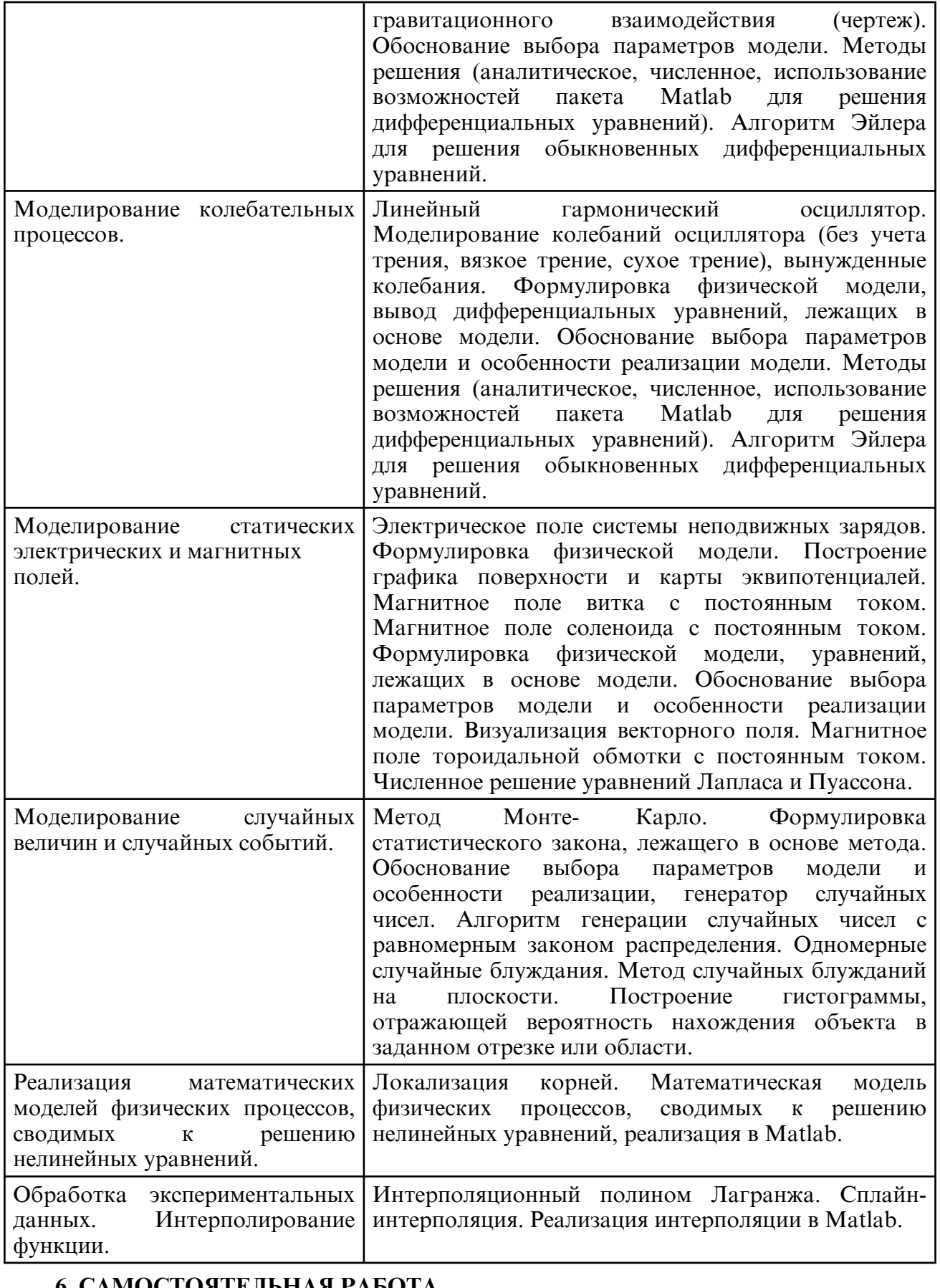

# **6. САМОСТОЯТЕЛЬНАЯ РАБОТА**

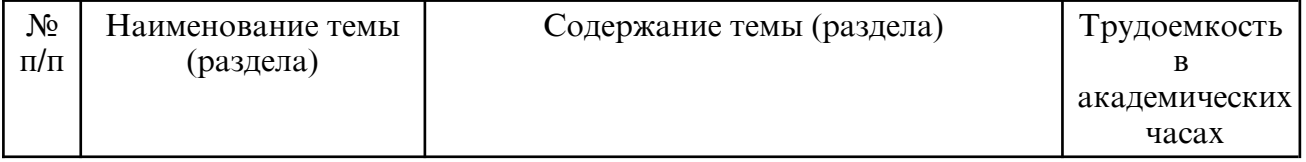

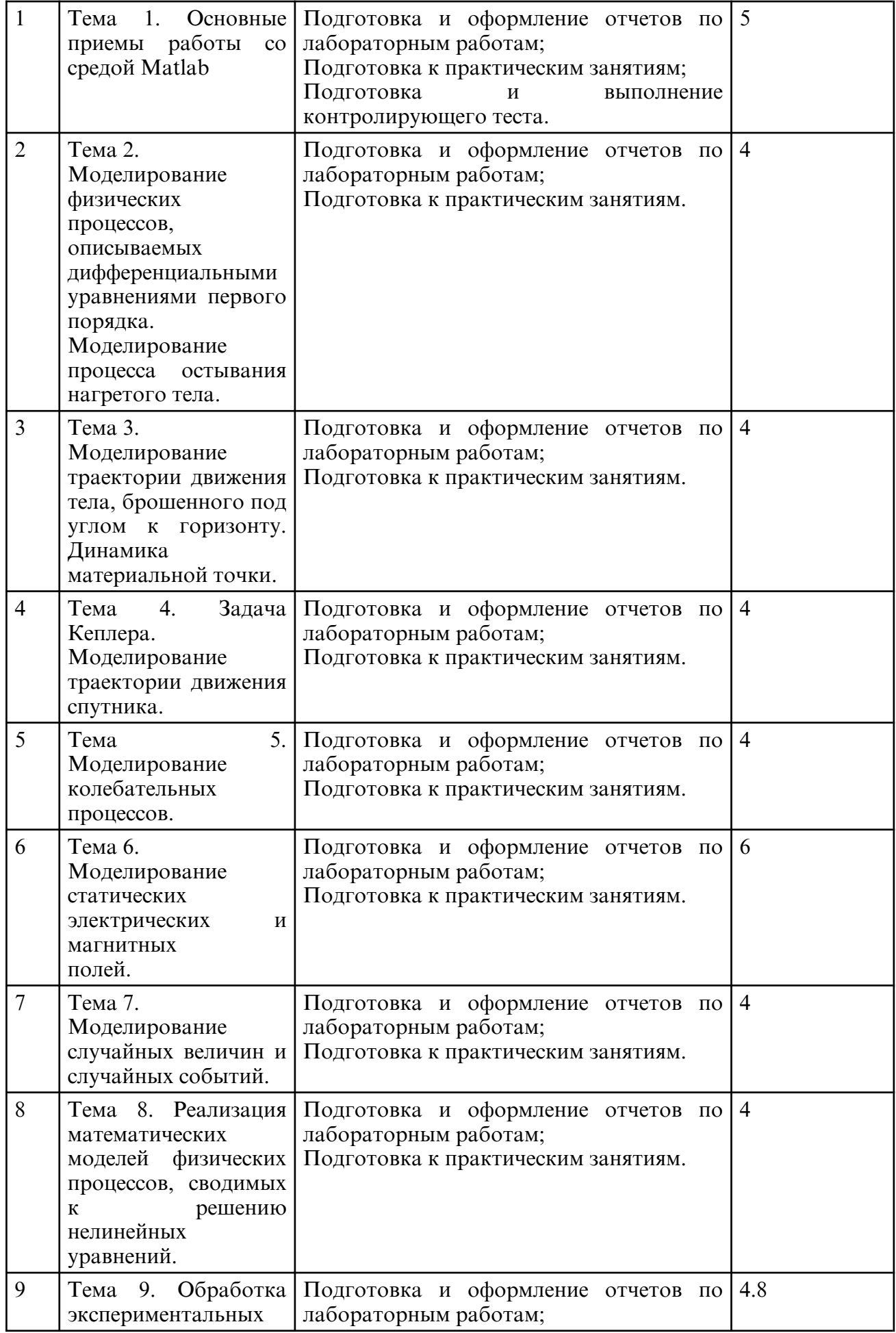

Методы применяемые в обучении. В соответствие с требованиями ФГОС ВО по направлению подготовки реализация компетентностного подхода предусматривает использование в учебном процессе активных и интерактивных форм проведения занятий.

При реализации дисциплины «Вычислительная физика (Практикум на ЭВМ)» в учебном процессе используются активные и интерактивные формы проведения занятий.

На практических и лабораторных занятиях используется метод группового решения творческих задач, метод дебатов.

При проведении лабораторных занятий студентам выдается задание для подготовки к выполнению лабораторной работы. Перед выполнением работы с преподавателем обсуждается цель работы и ход ее выполнения. На этапе защиты работы студент самостоятельно анализирует достигнутые результаты с разных точек зрения, выдвигает гипотезы и делает выводы, исходя из цели работы.

Из современных образовательных технологий применяются информационные и компьютерные технологии с привлечением к преподаванию мультимедийной техники. Методы контроля: сдача зачета с оценкой в устной форме.

# **8. ОЦЕНОЧНЫЕ СРЕДСТВА ДЛЯ ПРОМЕЖУТОЧНОЙ АТТЕСТАЦИИ**

Описание показателей и критериев оценивания компетенций на различных этапах их формирования, описание шкал оценивания, типовые контрольные задания и иные материалы, необходимые для оценки знаний, умений, навыков, характеризующих этапы формирования компетенций, а также методические материалы, определяющие процедуры оценивания знаний, умений и навыков отражены в фонде оценочных средств по дисциплине «Вычислительная физика (Практикум на ЭВМ)».

8.1 Примерные вопросы к зачету с оценкой:

1. Выбор программной среды для построения моделей. Основные приемы работы: построение алгоритмов, синтаксис программы, арифметические операции, встроенные скалярные функции, операторы присваивания, форматы ввода и вывода данных, задание операторов цикла, условных операторов, операторов отношений, логических операторов, обработка массивов и матриц, оформление подпрограмм и функций, рекурсия.

2. Доступ к справочной информации. Построение пользовательского интерфейса программы.

3. Методы решения (аналитическое, численное, использование возможностей пакетов Matlab. Алгоритм Эйлера для решения обыкновенных дифференциальных уравнений.

4. Движение тел в гравитационном поле Земли без учета трения. Движение тел в гравитационном поле Земли с учетом силы трения. Формулировка физической модели, вывод дифференциальных уравнений, лежащих в основе модели. Обоснование выбора параметров модели.

5. Задачи Кеплера. Формулировка физической модели, вывод дифференциальных уравнений, лежащих в основе модели. Выбор системы координат, используемой для описания движения тел, под действием силы гравитационного взаимодействия (чертеж). Обоснование выбора параметров модели.

6. Линейный гармонический осциллятор. Моделирование колебаний осциллятора (без учета трения, вязкое трение, сухое трение), вынужденные колебания. Формулировка физической модели, вывод дифференциальных уравнений, лежащих в основе модели. Обоснование выбора параметров модели и особенности реализации модели.

7. Электрическое поле системы неподвижных зарядов. Формулировка физической модели. Построение графика поверхности и карты эквипотенциалей. Магнитное поле витка с постоянным током.

8. Магнитное поле соленоида с постоянным током. Формулировка физической модели, уравнений, лежащих в основе модели. Обоснование выбора параметров модели и особенности реализации модели. Визуализация векторного поля.

9. Магнитное поле тороидальной обмотки с постоянным током. Численное решение уравнений Лапласа и Пуассона.

10. Метод Монте-Карло. Формулировка статистического закона, лежащего в основе метода. Обоснование выбора параметров модели и особенности реализации, генератор случайных чисел.

11. Алгоритм генерации случайных чисел с равномерным законом распределения. Одномерные случайные блуждания.

12. Метод случайных блужданий на плоскости. Построение гистограммы, отражающей вероятность нахождения объекта в заданном отрезке или области.

13. Локализация корней. Математическая модель физических процессов, сводимых к решению нелинейных уравнений, реализация в Matlab.

14. Интерполяционный полином Лагранжа. Сплайн- интерполяция. Реализация интерполяции в Matlab.

### **9. УЧЕБНО- МЕТОДИЧЕСКОЕ И ИНФОРМАЦИОННОЕ ОБЕСПЕЧЕНИЕ УЧЕБНОГО ПРЕДМЕТА**

#### а) литература

 1. Нещименко, В. В., Юрина В. Ю. Вычислительная физика [Практикум на ЭВМ] [Электронный ресурс] : сб. учеб.- метод. материалов для направления подготовки 03.03.02 "Физика" / АмГУ, ФМО; сост.: В. В. Нещименко, В. Ю. Юрина. -Благовещенск : Изд-во Амур. гос. ун-та, 2017. — 101 с. — Режим доступа: http:// irbis.amursu.ru/DigitalLibrary/AmurSU\_Edition/10749.pdf

 2. Коткин, Г. Л. Компьютерное моделирование физических процессов с использованием MATLAB : учебное пособие / Г. Л. Коткин, Л. К. Попов, В. С. Черкасский. — 2- е изд. — Новосибирск : Новосибирский государственный университет, 2017. — 203 c. — ISBN 978-5-4437-0608-5. — Текст : электронный // Цифровой образовательный ресурс IPR SMART : [сайт]. — URL: https:// www.iprbookshop.ru/93459.html (дата обращения: 06.05.2024). — Режим доступа: для авторизир. пользователей

3. Чернецова, Е. А. Лабораторный практикум \"Введение в MATLAB \" / Е. А. Чернецова. — Санкт- Петербург : Российский государственный гидрометеорологический университет, 2006. — 88 c. — Текст : электронный // Цифровой образовательный ресурс IPR SMART:  $[ca\text{N}r]$ . — URL: https:// www.iprbookshop.ru/12493.html (дата обращения: 06.05.2024). — Режим доступа: для авторизир. пользователей

 4. Галушкин Н.Е., Высокоуровневые методы программирования. Язык программирования MatLab. Часть 1 : учебник / Галушкин Н.Е.. — Ростов- на- Дону : Издательство Южного федерального университета, 2011. — 182 c. — ISBN 978-5-9275-0810-5. — Текст : электронный // Цифровой образовательный ресурс IPR SMART : [сайт]. — URL: https:// www.iprbookshop.ru/46935.html (дата обращения: 06.05.2024). — Режим доступа: для авторизир. пользователей

5. Кудинов, Ю. И. Практическая работа в MATLAB : учебное пособие / Ю. И. Кудинов. — Липецк : Липецкий государственный технический университет, ЭБС АСВ, 2013. — 62 c. — Текст : электронный // Цифровой образовательный ресурс IPR SMART : [сайт]. — URL: https:// www.iprbookshop.ru/55606.html (дата обращения: 06.05.2024). — Режим доступа: для авторизир. пользователей

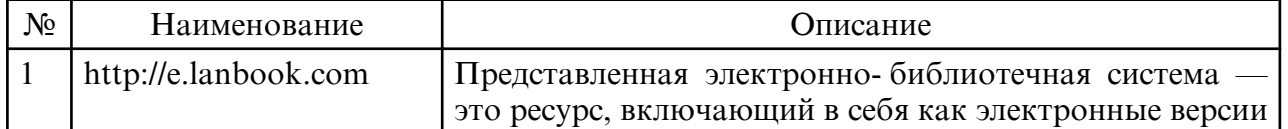

б) программное обеспечение и Интернет-ресурсы

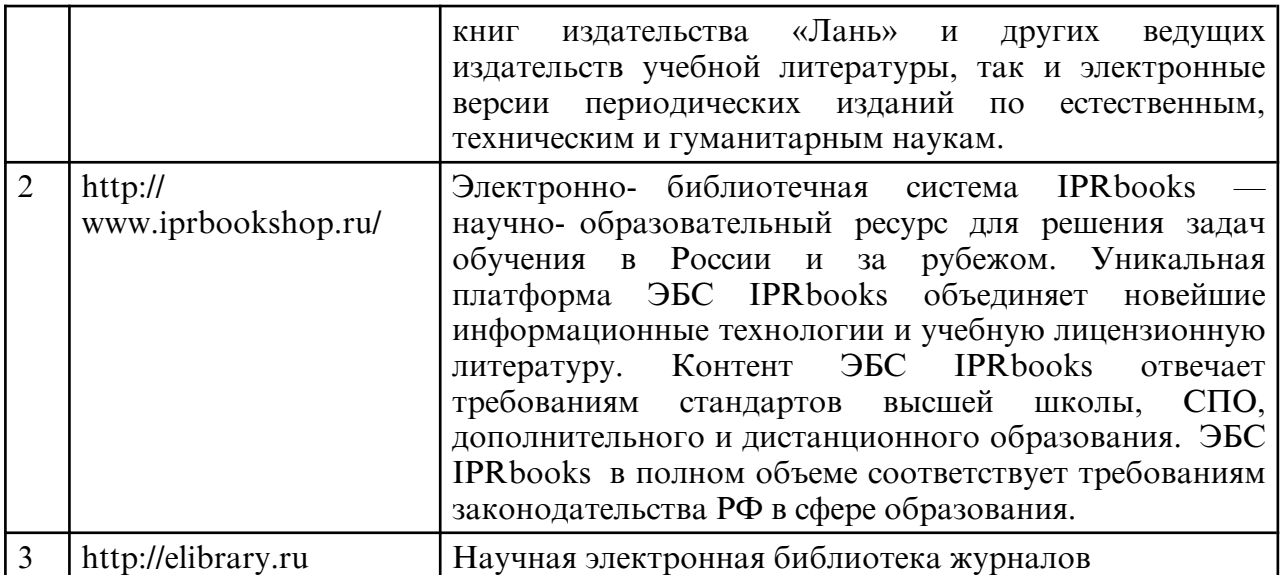

в) профессиональные базы данных и информационные справочные системы

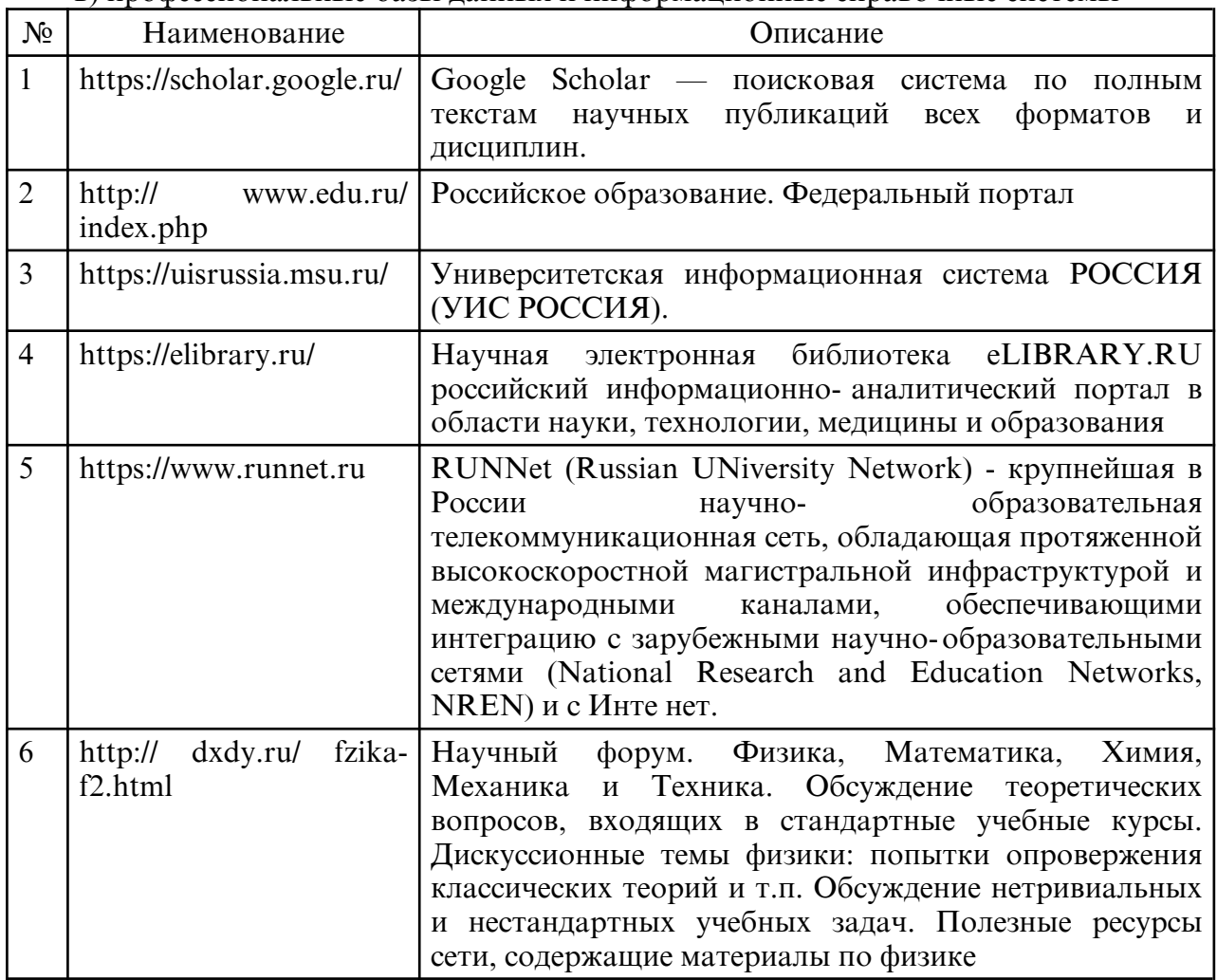

## **10. МАТЕРИАЛЬНО- ТЕХНИЧЕСКОЕ ОБЕСПЕЧЕНИЕ УЧЕБНОГО ПРЕДМЕТА**

Занятия по дисциплине «Вычислительная физика (Практикум на ЭВМ)» проводятся в специальных помещениях, представляющих собой учебные аудитории для проведения занятий семинарского типа, лабораторных работ с лабораторным оборудованием, групповых и индивидуальных консультаций, текущего контроля и промежуточной аттестации. Специальные помещения укомплектованы специализированной мебелью и техническими средствами обучения, служащими для представления учебной информации большой аудитории. Все помещения, в которых проводятся занятия, соответствуют действующим противопожарным правилам и нормам.

Каждый обучающийся обеспечен индивидуальным неограниченным доступом к электронно- библиотечным системам и к электронной информационнообразовательной среде университета.

Самостоятельная работа обучающихся осуществляется в помещениях, оснащенных компьютерной техникой с возможностью подключения к сети «Интернет» и обеспечением доступа в электронную информационно- образовательную среду университета